# Nohup Command

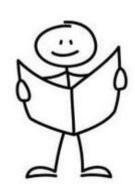

Aditya Pusalkar - 18110009 Pushkar Mujumdar - 18110132 Wow, my two hour download has almost finished! I am so excited to use this program! Let's show it to my friend.

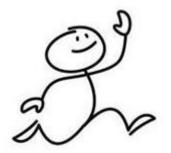

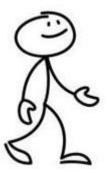

Aww man, it logged off?
It took so long to get
here, now I have to
wait again for hours....

I think you forgot about the HUP signal, which triggers on logout.

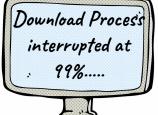

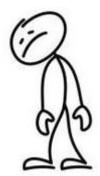

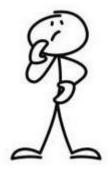

Ohh .... What's that? And how do I make sure it doesn't happen again?

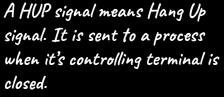

And to make sure it doesn't happen we can use NOHUP.

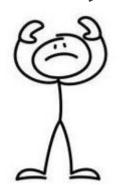

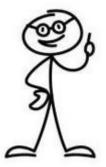

### NAME

nohup - run a command immune to hangups, with output to a non-tty

### SYNOPSIS

nohup COMMAND [ARG]...

## DESCRIPTION

Run COMMAND, ignoring hangup signals.

--help display this help and exit

# --version

output version information and exit

If standard input is a terminal, redirect it from an unreadable file. If standard output is a terminal, append output to 'nohup.out' if possible, '\$HOME/nohup.out' otherwise. If standard error is a terminal, redirect it to standard output. To save output to FILE, use 'nohup COMMAND > FILE'.

NOTE: your shell may have its own version of nohup, which usually supersedes the version described here. Please refer to your shell's documentation for details about the options it supports.

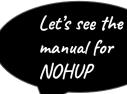

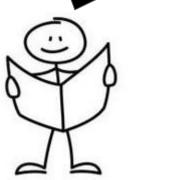

pushkar@pushkar-HP-Pavilion-Laptop-15-cc1xx:~/Desktop\$ nohup sh test.sh &
[1] 11626
pushkar@pushkar-HP-Pavilion-Laptop-15-cc1xx:~/Desktop\$ nohup: ignoring input and
appending output to 'nohup.out'

And this is how we use NOHUP.

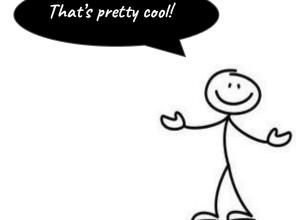

# Some tips and nuances about nohup:

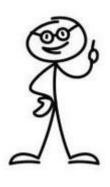

- Output is not shown while executing any process on the terminal.
- Input cannot be provided to any programs, until specified through an external file.
- To kill the process, we have to use the 'kill' command on the terminal, or manually close it using a task manager.

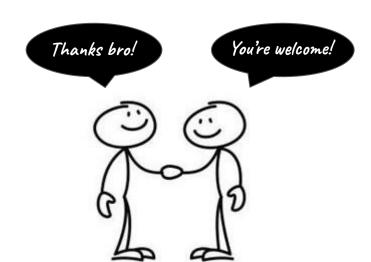